# Penggunaan Metode AHP (*Analitycal Hierarchy Process*) Untuk Menentukan Lokasi Wisata

**Diterima:** 10 Mei 2023 **Revisi:** 10 Juli 2023 **Terbit:** 1 Agustus 2023 **<sup>1</sup>Moch Yasir Yusuf, 2\*Jamilah Karaman, 3 Ida Widaningrum, <sup>4</sup>Arin Yuli Astuti, <sup>5</sup>Sucipto** *1-4Universitas Muhammadiyah Ponorogo PGRI Kediri*

*<sup>5</sup>Universitas Nusantara PGRI Kediri*

**Abstrak**—Indonesia terkenal dengan berbagai tempat wisata yang menarik dan menjadi ikon dari daerah tersebut. Keunggulan dan kelebihan dari tempat wisata tersebut akan membingungkan orang yang akan melakukan perjalanan wisata. Biasanya pemilihan tempat wisata yang akan dikunjungi berdasarkan tema yang diinginkan, biaya yang dibutuhkan, fasilitas yang ditawarkan, jarak dan waktu yang diperlukan. Penelitian ini menawarkan sebuah sistem yang akan membantu menentukan lokasi wisata yang sesuai dengan keinginan calon wisatawan. Lokasi wisata fokus tempat wisata yang ada di Pulau Jawa saja. Metode yang digunakan dalam menentukan tempat wisata adalah AHP (*Analitychac Hierachy Process*). Metode AHP melakukan perbandingan berpasangan dalam perhitungannya, dan output-nya berupa rekomendasi alternatif berupa perangkingan. **Kata Kunci**— Jawa; Wisata; Kriteria; SPK; AHP

*Abstract*— *Indonesia is well-known for its many unique tourist attractions and local landmarks. The benefits and drawbacks of these tourist sites will perplex those on tours. The choice of a tourist attraction is typically made based on the desired theme, the required budget, the facilities provided, the required travel time, and the distance. This study offers a method for selecting tourist destinations based on the preferences of potential visitors. The only tourist destinations employed as substitutes in this method are those on the island of Java. AHP (Analitychac Hierarchy Process) is the approach used to choose tourism sites. Pairwise comparisons are used in the AHP method's calculations, and the results are alternative recommendations presented as ranks. Keywords— Java; Tourism; Criteria; DSS; AHP*

This is an open access article under the CC BY-SA License.

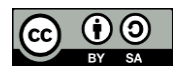

#### *Penulis Korespondensi:*

Jamilah Karaman, Program Studi Teknik Informatika, Universitas Muhammadiyah Ponorogo,

# **I. PENDAHULUAN**

Indonesia terkenal di seluruh dunia karena pesona wisatanya, terutama wisata alamnya. Banyak tempat wisata yang bisa dikunjungi baik itu oleh wisatawan dalam negeri maupun luar negeri. Pada masa liburan, banyak wisatawan dalam negeri yang berbondong-bondong mengunjungi tempat wisata tersebut.

Wisata dapat diartikan sebagai kegiatan perjalanan yang dilakukan oleh individu atau kelompok dengan tujuan untuk berlibur bersama keluarga atau teman. Selain itu, wisata juga sering dimanfaatkan sebagai kesempatan untuk meningkatkan pengetahuan bagi sebagian masyarakat. Namun, ketika ingin memilih objek wisata yang sesuai, seringkali masyarakat mengalami kebingungan dalam menentukan wisata mana yang cocok dengan kriteria mereka. Selain itu, dibutuhkan pertimbangan fasilitas apa saja yang ada disana, biaya yang dibutuhkan, serta jaeak dan waktunya.

AHP (*Analytical Hierarchy Process*) merupakan salah satu metode dalam system pendukung keputusan yang bisa digunakan untuk memberikan rekomendasi pemilihan keputusan. Metode ini memiliki keunggulan dalam menjelaskan proses pengambilan keputusan, salah satu keunggulannya adalah mudah dipahami oleh pengguna [1].

Penelitian sebelumnya terkait AHP adalah [2] mengenai pemilihan lokasi sentra industry, [3] mengenai pemilihan tempat wisata di Yogjakarta, sedangkan [4] penentuan lokasi wisata di Yogyakarta menggunakan AHP dan SAW, [5] untuk pemilihan lokasi wisata pantai di Majene. Pada penelitian ini penggunaan AHP untuk menentukan lokasi wisata di Pulau Jawa, menggunakan kriteria yang telah ditentukan, yaitu Fasilitas, Biaya, Waktu, Jenis Wisata, dan Jarak. Sistem ini dibuat dengan mengadopsi AHP sebagai metodenya. Sistem pendukung keputusan penentuan lokasi wisata ini bertujuan untuk membantu wisatawan dalam memilih atau menentukan lokasi wisata yang sesuai dengan kebutuhan dan keinginan.

#### **II. METODE**

Pada penelitian metode yang digunakan yaitu metode AHP (Analitycal Hierachy Process), kemudian dalam proses pembuatan sistem dimulai dengan menganalisa data, membuat desain sistem, pemrograman code, dan pengujian sistem. Penelitian ini berupa penentuan lokasi wisata diarea pulau Jawa dan menggunakan data sekunder yang diperoleh dari website biro perjalanan atau travel agen selain itu dilakukan dengan 2 cara:

- 1. Studi Literatur, dilakukan untuk memperoleh informasi-informasi berupa referensi terkait dengan penelitian ini.
- 2. Kuisioner, dilakukan dengan membuat pertanyaan pada google form kemudian disebarkan untuk mendapatkan informasi mengenai data yang diperlukan pada penelitian ini.

Dalam penelitian ini membuat sebuah sistem pendukung keputusan dengan basis website yang diprogram menggunakan bahasa PHP. Sitem dapat diakses tanpa menggunakan login sehingga user langsung dapat masuk ke halaman home kemudian menginputkan kriteria dan alternatif setelah itu dapat melakukan perhitungan sesuai dengan metode yang digunakan pada sistem.

Langkah penggunaan AHP dalam memberikan rekomendasi tempat wisata di Pulau Jawa adalah [6]:

1. Membuat struktur hirarki dari permasalahan yang akan diselesaikan (gambar 1) setelah lebih dahulu mendefinisikan permasalahannya, penentuan kriteria dan alternatifnya.

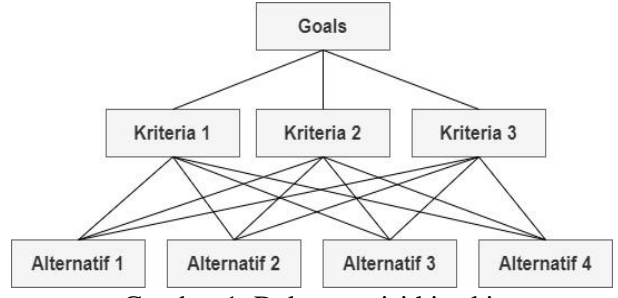

Gambar 1. Dekomposisi hirarki.

2. Menentukan elemen yang menjadi prioritas. Dengan melakukaan perbandingan antar elemen (table 1).

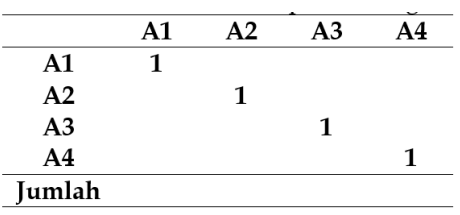

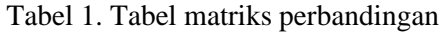

Tabel 2 matriks perbandingan diisi dengan bilangan untuk mendeklarasikan kepentingan relatif sebuah elemen terhadap elemen lainnya, menurut Saaty skala 1 sampai 9 merupakan skala terbaik untuk mendeklarasikan suatu pendapat.

Tabel 2. Tabel skala perbandingan

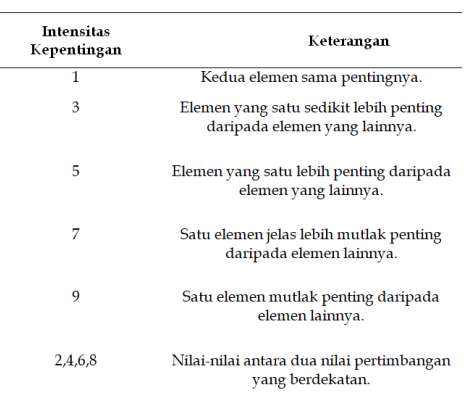

- 3. Sintesis dilakukan dengan menjumlahkan nilai dari setiap kolom matriks, kemudian melakukan pembagian nilai setiap kolom dengan hasil penjumlahan total kolom yang berkaitan agar mendapatkan nilai normalisasi matriks.
- 4. Menentukan nilai rata–rata atau mencari nilai eigen vektor dengan menjumlahkan nilai kesamping setiap kolom normalisasi matriks, kemudian hasil penjumlahan dibagi dengan banyaknya elemen yang digunakan dan akan didapatkan nilai eigen vektor.
- 5. Menentukan eigen maksimum dengan cara melakukan penjumlahan dari hasil kali jumlah kolom terhadap nilai eigen vektor dan hasilnya disebut dengan maksimum (λmaks).
- 6. Menentukan *Consitency Index* (CI) dengan cara mengurangi nilai eigen maksimum dengan banyaknya elemen yang digunakan memudian membaginya dengan elemen yang digunakan dikurangi 1

CI = 
$$
\frac{\lambda \text{ maks} - n}{n}
$$
 - 1 (1)  
n = banyaknya elemen

7. Dalam tahap ini dengan melakukan perhitungan CR / *Consistency Ratio* pembagian nilai index konsisten (CI) terhadap nilai index random (IR).

$$
CR = \frac{CI}{IR} \tag{2}
$$

8. Terakhir yaitu memeriksa nilai konsisten, nilai dikatakan konsisten jika hasil perhitungan kurang dari 10% namun jika hasil perhitungan lebih dari 10% maka dilakukan perhitungan ulang hingga mendapatkan hasil yang konsisten.

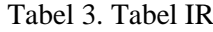

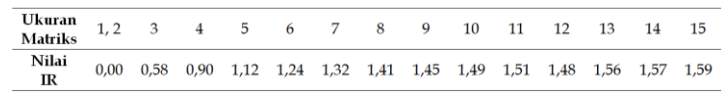

Sistem pendukung keputusan dalam memberikan rekomendasi pemilihan tempat wisata ini berbasis website [7], Xampp sebagai server local [8] dan menggunakan Bahasa pemrograman PHP dan MySQL [9] [10].

## **III. HASIL DAN PEMBAHASAN**

Alur sistem yang digunakan untuk memberikan rekomendasi tujuan wisata menggunakan metode AHP bisa dilihat pada gambar 2.

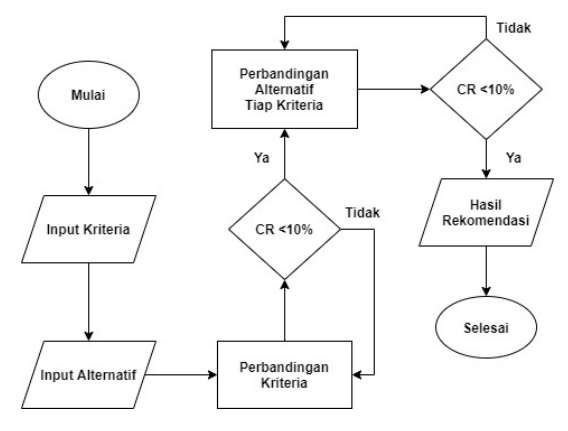

Gambar 2. Flowchart sistem

Flowchart sistem menjelaskan alur kerja sistem:

- 1. Input Kriteria, merupakan tahapan awal yaitu menambahkan data kriteria yang dibutuhkan untuk menentukan lokasi wisata.
- 2. Input Alternatif, merupakan pilihan yang juga dibutuhkan untuk mendapatkan rekomendasi loksai wisata.
- 3. Perbandingan Kriteria dilakukan untuk menentukan bobot dari setiap kriteria.
- 4. Perbandingan Alternatif tiap Kriteria, dilakukan untuk mendapatkan nilai bobot dari alternative pada setiap kriteria
- 5. Hasil Rekomendasi merupakan hasil yang didapat kan dari proses perhitungan AHP.

Penggunaan AHP dalam penentuan lokasi wisata dilakukan langkah-langkah yang sesuai dengan prosedur metode AHP, yaitu sebagaimana alur flowchart pada gambar 3.

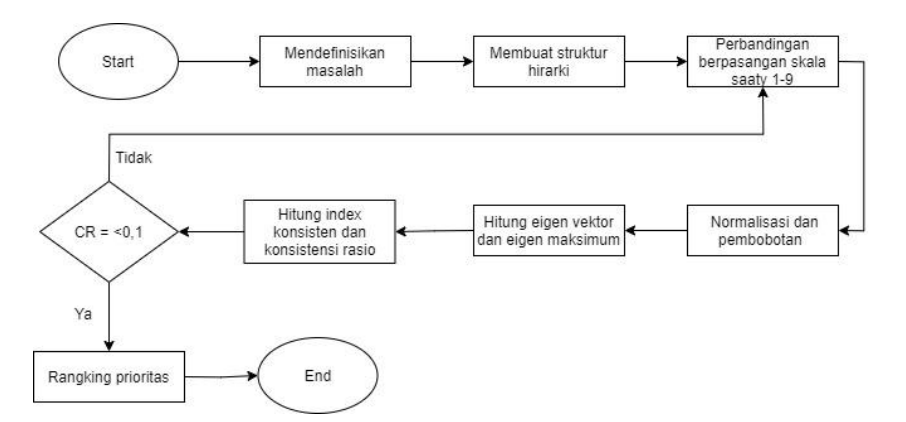

Gambar 3. Flowchart langkah-langkah metode AHP

Perhitungan AHP dilakukan sebelum proses pengimplementasian terhadap sitem, perhitungan dimulai dengan:

1. Mendefinisikan masalah yang akan diselesaikan, kemudian membuat struktur hirakinya.

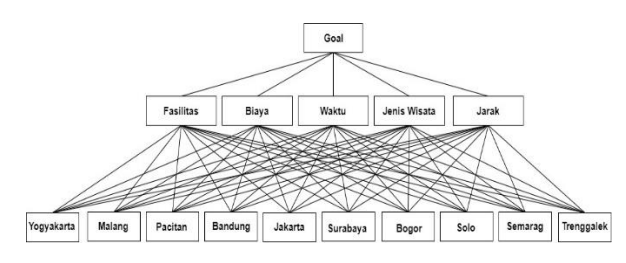

Gambar 4. Struktur hirarki

**2.** Melakukan perbandingan kriteria antar kriteria, pada tahapan ini kriteria dan alternatif disimbolkan dengan kriteria

| No. | Kriteria     | Simbol |
|-----|--------------|--------|
|     | Fasilitas    | (K1)   |
| 2   | Biaya        | (K2)   |
| 3   | Waktu        | (K3)   |
|     | Jenis Wisata | (K4)   |
| 5   | Jarak        | (K5)   |

Tabel 4. Tabel simbol kriteria

Untuk melihat penggunaan metode AHP, diambil contoh perbandingan berpasangan antar kriteria seperti diperlihatkan pada table 5.

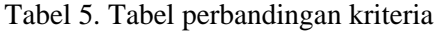

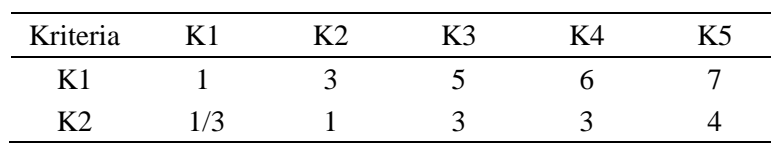

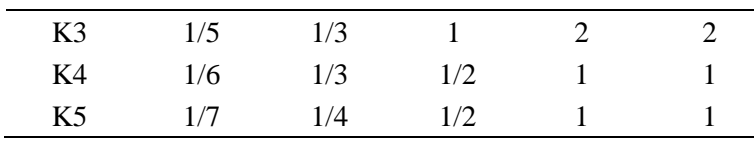

3. Normalisasi matrik perbandingan berpasangan antar kriteria dengan cara membagi nilai setiap kolom dengan jumlah seluruh kolom (table 6).

| <b>Kriteria</b> | K1    | K2    | K3    | K4    | K5    |
|-----------------|-------|-------|-------|-------|-------|
| K1              | 0,543 | 0,610 | 0,515 | 0,462 | 0,467 |
| K2              | 0,181 | 0,203 | 0,309 | 0,231 | 0,267 |
| <b>K3</b>       | 0,109 | 0,068 | 0,103 | 0,154 | 0,133 |
| K4              | 0,090 | 0,068 | 0,021 | 0,077 | 0,067 |
| K5              | 0,077 | 0,051 | 0,052 | 0,077 | 0,067 |

Tabel 6. Tabel normalisasi matriks

4. Menentukan bobot kriteria dilakukan dengan cara mencari rata-rata dari nilai normalisasi untuk setiap kriteria, seperti terlihat pada table 7.

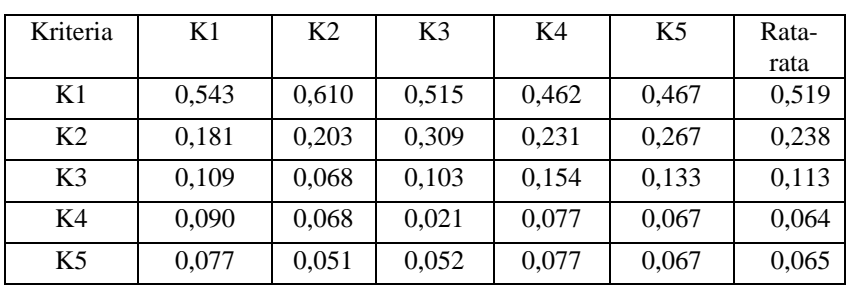

#### Tabel 7. Tabel bobot

5. Setelah bobot diketahui, maka harus dicek dahulu apakah perbandingan untuk menentukan bobot tersebut konsisten ataukah tidak dengan cara enghitung rasio konsistensinya. Pertama yang harus dilakukan adalah mencari eigen vector, didapat nilai eigennya (table 8).

Tabel 8. Tabel hasil eigen vector

|                | K1       | K <sub>2</sub> | K3  | K4 | K5                          |              | bobot           | nilai eigen |
|----------------|----------|----------------|-----|----|-----------------------------|--------------|-----------------|-------------|
| K1             |          |                |     | 6  |                             |              | 0.516202        | 2,661658    |
| K <sub>2</sub> | 0,333333 |                | 3   | 3  | 4                           |              | 0,236341        | 1,215171    |
| K3             | 0.2      | 0.333333       |     | 2  | $\mathcal{D}_{\mathcal{L}}$ | $\mathbf{X}$ | 0.112701<br>$=$ | 0,564234    |
| K4             | 0,166667 | 0.333333       | 0.5 |    |                             |              | 0,070365        | 0,355921    |
| K5             | 0.142857 | 0.25           | 0.5 |    |                             |              | 0,064391        | 0,323935    |

Sehingga didapat

$$
\lambda_{maks} = \frac{1}{t} \left( \frac{2,661658}{0,516202} + \frac{1,215171}{0,236341} + \frac{0,564234}{0,112701} + \frac{0,355921}{0,070365} + \frac{0,323935}{0,064391} \right) = 5,078649
$$

6. Menghitung indeks konsisten (CI) kriteria dilakukan menggunakan nilai eigen maksimum terhadap jumlah kriteria selanjutnya melakukan pembagian dengan jumlah kriteria yang dikurang satu.

$$
CI = \frac{\lambda_{maks} - n}{n - 1} = \frac{5,078649 - 5}{5 - 1} = 0,019662
$$

7. Menghitung rasio konsistensi (CR) dilakukan dengan:

$$
CR = \frac{CI}{RIn} = \frac{5,078649}{1,12} = 0,019662
$$

Nilai konsistensi dapat dikatakan konsisten apabila CR kurang dari 10% apabila nilai lebih dari 10% maka dilakukan perhitungan ulang dari awal. Pada kasus ini rasio konsistensinya sebesar 0,019662 atau < 10% atau dikatakan bahwa perbandingan berpasangan untuk mendapatkan bobot tadi sudah konsisten, sehingga bila lanjut ke perhitungan seterusnya.

8. Setelah perhitungan kriteria selesai dilanjutkan dengan melakukan perbandingan berpasangan alternative pada setiap kriteria, pada tahapan ini alternatif disimbolkan seperti diperlihatkan pada table 9.

| No             | Kota         | Simbol         |
|----------------|--------------|----------------|
| 1              | Yogyakarta   | A <sub>1</sub> |
| 2              | Malang       | A2             |
| 3              | Pacitan      | A3             |
| $\overline{4}$ | Bandung      | A <sub>4</sub> |
| 5              | Jakarta      | A5             |
| 6              | Surabaya     | A6             |
| 7              | <b>Bogor</b> | A7             |
| 8              | Solo         | A8             |
| 9              | Semarang     | A <sub>9</sub> |
| 10             | Trenggalek   | A10            |
|                |              |                |

Tabel 9. Tabel simbol alternatif

9. Hasil dari proses perbandingan alternatif pada setiap kriteria yaitu seperti tabel 10.

Tabel 10. Tabel hasil perbandingan alternatif

| Kriteria       | Eigen  | A1    | А2    | A3                      | A4            | A5    | A6    | A7    | A8    | A9    | A10   |
|----------------|--------|-------|-------|-------------------------|---------------|-------|-------|-------|-------|-------|-------|
|                | Vektor |       |       |                         |               |       |       |       |       |       |       |
| K1             | 0.516  | 0.295 | 0,124 |                         | $0,095$ 0,087 | 0,075 | 0,087 | 0.058 | 0.063 | 0.054 | 0.056 |
| K <sub>2</sub> | 0.236  | 0.182 | 0.153 | 0.112                   | 0,104         | 0,115 | 0.078 | 0.083 | 0.083 | 0.055 | 0.03  |
| K3             | 0.112  | 0.264 |       | $0,136$ $0,116$ $0,112$ |               | 0.091 | 0.064 | 0.079 | 0.046 | 0.047 | 0.039 |
| K4             | 0.07   | 0.237 | 0.134 | 0,148                   | 0.086         | 0.074 | 0.083 | 0.076 | 0.06  | 0.059 | 0.038 |
| K5             | 0.064  | 0.064 | 0.135 | 0.116                   | 0,1           | 0.086 | 0.086 | 0.093 | 0.05  | 0.058 | 0.058 |

10. Perangkingan dilakukan dengan mengkalikan hasil masing – masing alternative dengan nilai bobot kriteria setelah itu dijumlahkan untuk mendapatkan nilai rangking dari alternatif (tabel 11).

| Kriteria       | A1    | A2    | A3    | A4    | A5    | A6    | A7    | Α8    | Α9    | A10   |
|----------------|-------|-------|-------|-------|-------|-------|-------|-------|-------|-------|
| K1             | 0.152 | 0.037 | 0.012 | 0.008 | 0,007 | 0,007 | 0.005 | 0.004 | 0.003 | 0.003 |
| K <sub>2</sub> | 0.043 | 0.028 | 0.017 | 0.012 | 0.012 | 0,009 | 0,006 | 0.007 | 0.005 | 0.002 |
| K3             | 0.030 | 0.036 | 0.016 | 0.013 | 0.010 | 0,006 | 0.005 | 0.004 | 0.002 | 0.002 |
| K4             | 0.017 | 0.032 | 0.020 | 0.013 | 0,006 | 0.006 | 0.006 | 0.005 | 0.004 | 0.002 |
| K5             | 0.014 | 0.028 | 0.016 | 0,012 | 0,009 | 0,007 | 0.008 | 0.005 | 0.003 | 0.003 |
| Jumlah         | 0.255 | 0.161 | 0.080 | 0,057 | 0.044 | 0.035 | 0.031 | 0,023 | 0.017 | 0.012 |

Tabel 11. Tabel hasil perankingan

Berdasarkan hasil perangkingan maka dapat diketahui behwa A1 (Yogyakarta) memperoleh nilai paling tinggi dan menjadi rekomendasi lokasi wisata pertama.

Pada implementasi sistem didapatkan sebuah sistem pendukung keputusan dengan basis website, maka untuk menjalankan sistem tersebut perlulah menggunakan database guna untuk menyimpan data yang akan diolah maupun data yang sudah diolah, pada sistem ini menggunakan MySQL sebagai database dan Xampp untuk menjalankan website.

1. Tampilan home menampilkan pengertian tentang AHP, kelebihan penggunaan AHP dalam sebuah sistem pendukung keputusan, selain itu juga menampilkan tabel skala perbandingan AHP.

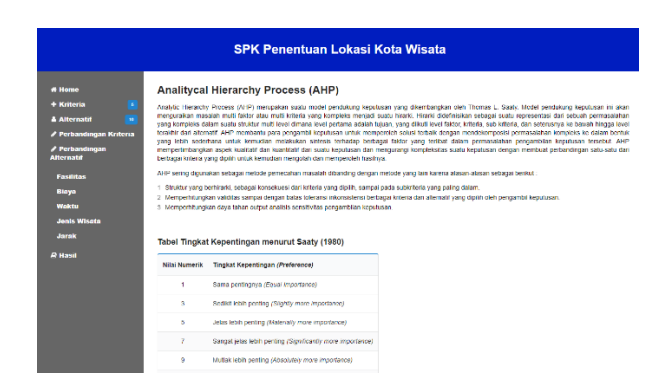

Gambar 4. Tampilan home sistem

2. Tampilan input data digunakan untuk menambahkan data, pada input data kriteria dan alternatif mempunyai model tampilan yang sama, pada tampilan input data dapat melakukan tambah data, hapus data dan edit data.

|                                                                    |                 |                 |                                               | <b>SPK Penentuan Lokasi Kota Wisata</b> |                                           |
|--------------------------------------------------------------------|-----------------|-----------------|-----------------------------------------------|-----------------------------------------|-------------------------------------------|
| # Home                                                             | <b>Kriteria</b> |                 |                                               |                                         |                                           |
| Þ<br>+ Kriteria<br>$\overline{\phantom{a}}$<br><b>A</b> Alternatri | No              | Nama Kriteria   |                                               |                                         |                                           |
| <b>/ Perbandingan Kriteria</b>                                     | $\overline{1}$  | <b>Fax Itas</b> |                                               |                                         | $\times$ 00.000<br>$\alpha$<br><b>COT</b> |
| <b>/ Perbandingen</b><br><b>Alternatit</b>                         | $\overline{2}$  | Baya            |                                               |                                         | $\times$ onen:<br>$\mathbf{r}$<br>erer    |
| <b>Faulitas</b>                                                    | s.              | Vitekitu        |                                               |                                         | $x = nnrm$<br>o.<br><b>TRT</b>            |
| <b>Blaya</b><br>Waktu                                              | $\overline{A}$  | Jenis Wisata    |                                               |                                         | ODER<br>$\alpha$<br>cor<br>$\mathbf{M}$   |
| <b>Jenis Wisata</b><br>Jarak                                       | в               | <b>Largic</b>   |                                               |                                         | $x = 0$ BLETE<br><b>EDIT</b><br>$\alpha$  |
| <b>E Hosti</b>                                                     |                 |                 |                                               |                                         | lambah                                    |
|                                                                    |                 |                 |                                               |                                         | Lanjut<br>a.                              |
|                                                                    |                 |                 |                                               |                                         |                                           |
|                                                                    |                 |                 |                                               |                                         |                                           |
|                                                                    |                 |                 | MOCH YASIR YUSUF 17532787<br>Copyright @ 2021 |                                         |                                           |

Gambar 5. Tampilan input data

3. Tampilan perbandingan adalah tampilan dimana dilakukan perbandingan berpasangan antar elemen baik itu kriteria maupun alternatif, pada tampilan perbndingan kriteria dan alternatif juga mempunyai model yang sama seperti halnya pada tampilan input data.

| 6 Home<br>+ Kriteria                      |                          | Perbandingan Kriteria |                         |   |
|-------------------------------------------|--------------------------|-----------------------|-------------------------|---|
| <b>D</b><br>& Alternatif<br>$\bullet$     | pilih yang lebih penting |                       | nia perbandingan        |   |
| / Perbandingan Kriteria<br>/ Perbandingan | (a) l'astitas            | O Bara                | s                       | 四 |
| <b>Atternatif</b>                         | (a) l'astitas            | C) Waktu              | ۰                       |   |
| <b>Fasilitas</b><br><b>Bloye</b>          | C Faulties               | (1) Jerris Winds      | G                       |   |
| <b>Waktu</b><br><b>Jenin Winata</b>       | C Fascilas               | $O$ Jarak             | 7                       |   |
| Jarak<br><b>R Hasil</b>                   | $-$ Bara                 | O Waktu               | 3                       |   |
|                                           | 0.098                    | ○ Jenis Wisata        | $\overline{\mathbf{3}}$ |   |
|                                           | $e$ Baya                 | ○ Jarak               | $\boldsymbol{\delta}$   |   |
|                                           | $\bullet$ Waldu          | O Jenis Wisata        | $\mathcal{D}$           |   |
|                                           | C Waitu                  | $O$ Jank              | $\mathfrak{p}$          |   |

Gambar 6. Tampilan perbandingan

4. Tampilan hasil adalah tampilan akhir dari sistem, pada tampilan inti menampilkan nilai bobot dari tiap kriteria dan nilai bobot alternatif pada setiap kriteria, selain itu juga menampilkan tabel peringkat yang diperoleh dari perhitungan yang telah dilakukan

|                      | <b>Hasil Perhitungan</b>  |            |         |          |         |         |          |         |              |          |                   |
|----------------------|---------------------------|------------|---------|----------|---------|---------|----------|---------|--------------|----------|-------------------|
| <b>IN</b>            |                           |            |         |          |         |         |          |         |              |          |                   |
| Overall<br>Composite | Priority<br>Vector (rata- | Yosyakarta | Malarg  | Pacifian | Bandang | Jakarta | Surabaya | Bogor   | Solo         | Semarano | <b>Trengealek</b> |
| Height               | ratas                     |            |         |          |         |         |          |         |              |          |                   |
| Faultas              | 0.5162                    | 0.13755    | 0.1164  | 0.0949   | 0.11177 | 0.0002  | 0.10697  | 0.07274 | 0.14359      | 0.05013  | 0.07775           |
| <b>Dave</b>          | 0.23634                   | 0.10241    | 0.15397 | 0.11213  | 0.90431 | 0.11596 | 0.07845  | 0.08326 | 0.00394      | 0.05523  | 0.03034           |
| Wales                | 0.1127                    | 0.25/98    | 0.13612 | 0.1164   | 0.11267 | 0.00192 | 0.06488  | 0.07013 | <b>OBMAC</b> | 0.04749  | 0.030GS           |
| Jerry Wisata         | 0.07037                   | 0.23751    | 0.13431 | 0.14953  | 0.08693 | 0.07467 | 0.08333  | 0.07647 | 0.06032      | 0.05983  | 0.03601           |
| Jarak                | 0.06439                   | 0.21135    | 0.1352  | 0.11641  | 0.90027 | 0.08693 | 0.06658  | 0.09335 | 0.0527       | 0.05823  | 0.05868           |
| Total                |                           | 0.17495    | 0.12997 | 0.10534  | 0.10752 | 0.09002 | 0.09253  | O DZSOS | 0.10548      | 0.05741  | 0.05821           |
|                      |                           |            |         |          |         |         |          |         |              |          |                   |
| Perangkingan         |                           |            |         |          |         |         |          |         |              |          |                   |
| Peringkat            | Alternatif                | Nitas      |         |          |         |         |          |         |              |          |                   |
| Persama              | Yoovakarta                | 0.174353   |         |          |         |         |          |         |              |          |                   |
| ٠                    | Malarg                    | 0.109975   |         |          |         |         |          |         |              |          |                   |
|                      |                           |            |         |          |         |         |          |         |              |          |                   |

Gambar 7. Tampilan hasil

# F. Pengujian Sistem

.

Pengujian sistem dilakukan dengngan menggunakan *white box* dengan mengnalisa dan meneliti cide program dari sistem. Jika code program menghasilkan output yang sesuai maka program dikatakan berhasil namun jika tidak maka dilakukan evaluasi ulang terhadap code program, dalam penelitian kali ini memanfaatkan metode basis path [11].

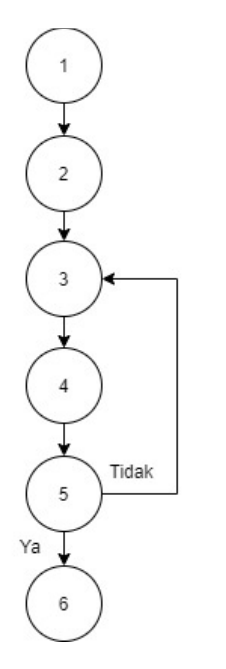

#### **Keterangan :**

- $1 =$  Start
- $2 =$  Menu input data
- $3 =$ Tambah data
- 4 = Tampilan ambah data
- $5 = Isi data$
- $6 =$ Simpan

Gambar 8. Path uji tambah data

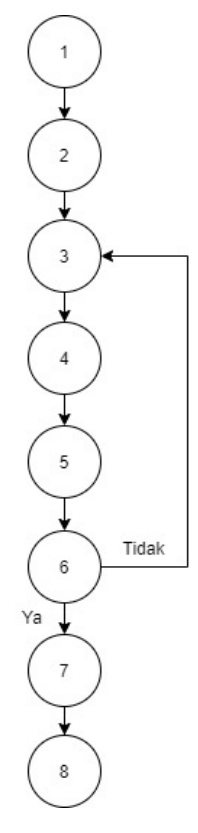

# **Keterangan :**

 $1 =$  Start  $2 =$  Menu perbandingan  $3$  = Pilih tabel perbandingan  $4 =$ Tambah data 5 = Input nilai  $6 =$ Submit 7 = Tampilan matriks perbandingan  $8 =$ Selesai

Gambar 9. Path uji perbandingan

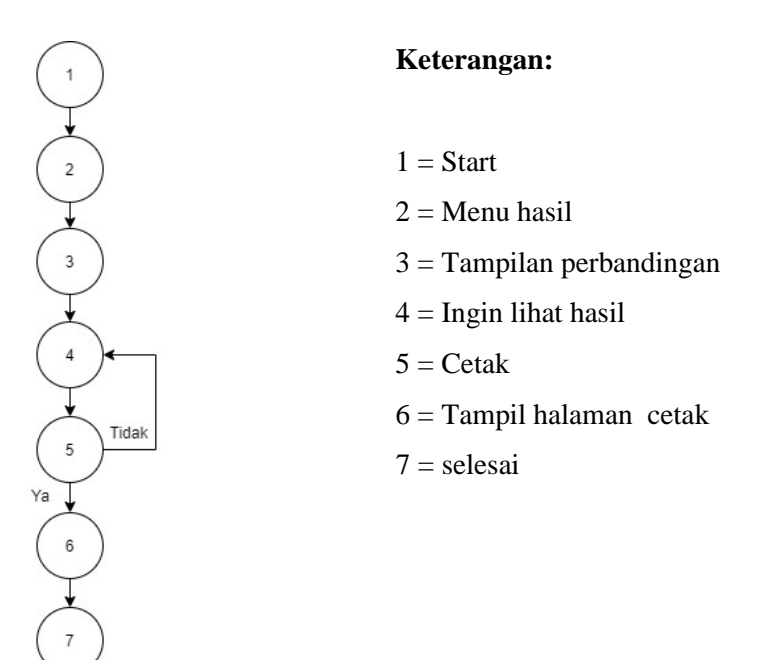

Gambar 10. Path uji menu hasil

Berdasarkan pengujian sistem yang dilakukan tidak terjadi error terhadap sistem yang dibuat dan sistem dapat berjalan sesuai dengan apa yang diharapkan.

#### **IV. KESIMPULAN**

Permasalahan penentuan lokasi wisata menggunakan metode AHP yang dibahas dalam penelitian ini telah berhasil dibangun dan diimplementasikan untuk lokasi wisata di Pulau Jawa. Sistem ini bertujuan untuk membantu wisatawan yang berniat melakukan perjalanan wisata dengan kriteria yang telah ditentukan berdasarkan survey terlebih dahulu. Kriteria yang diambil terdiri dari Fasilitas, Biaya, Waktu, Jenis Wisata dan Jarak. Hasil perhitungan berdasarkan pada pemilihan untuk setiap point kriteria dan akan berbeda tergantung pada pemilihan tersebut. Pengujian sistem dilakukan menggunakan metode white box pada setiap menu dan menyatakan bahwa sistem berjalan sesuai dengan yang diharapkan dan tidak ditemukan error .

# **DAFTAR PUSTAKA**

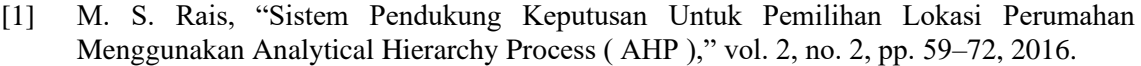

[2] S. Siswandi and M. Krisnawati, "Pemilihan Lokasi Sentra Industri Batu Klawing

**Prosiding SEMNAS INOTEK** (Seminar Nasional Inovasi Teknologi) 275

Purbalingga Dengan Metode AHP," *Din. Rekayasa*, vol. 12, no. 1, pp. 39–44, 2016.

- [3] E. Maria, D. N. Prasetyanti, and Y. Yulianto, "Sistem Pendukung Keputusan Pemilihan Lokasi Objek Wisata di Yogyakarta dengan AHP (Analytical Hierarchy Process)," *J. Rekayasa Teknol. Inf.*, vol. 1, no. 2, pp. 137–142, 2017.
- [4] M. I. ROHMATULLOH, "SISTEM PEMILIHAN LOKASI KUNJUNGAN WISATA UNTUK MENUNJANG KOTA CERDAS MENGGUNAKAN METODE AHP DAN SAW." Universitas Gadjah Mada, 2019.
- [5] N. A. Suriadi and A. Mulawarman, "PENGGUNAAN METODE AHP DALAM MENENTUKAN TINGKAT KEPENTINGAN KRITERIA LOKASI POTENSIAL PENGEMBANGAN WISATA PANTAI DI KABUPATEN MAJENE," *BANDAR J. Civ. Eng.*, vol. 4, no. 2, pp. 21–28, 2022.
- [6] S. H. Saragih, "PENERAPAN METODE ANALITYCAL HIERARCHY PROCESS ( AHP ) PADA SISTEM PENDUKUNG KEPUTUSAN PEMILIHAN LAPTOP," pp. 82–88, 2013.
- [7] Y. Firmansyah, R. Maulana, and N. Fatin, "SISTEM INFORMASI PENGADUAN WARGA BERBASIS WEBSITE ( STUDI KASUS : KELURAHAN SIANTAN TENGAH , PONTIANAK UTARA )," vol. XIX, no. 1, pp. 397–404, 2020.
- [8] T. Eka Wida, "RANCANG BANGUN SISTEM INFORMASI PERMINTAAN ATK BERBASIS INTRANET (STUDI KASUS: KEJAKSAAN NEGERI RANGKASBITUNG) Eka," *J. KHATULISTIWA Inform.*, vol. IV, no. 2, pp. 126–138, 2016.
- [9] M. Y. Simargolang and N. Nasution, "Aplikasi Pelayanan Jasa Laundry Berbasis WEB ( Studi Kasus : Pelangi Laundry Kisaran )," vol. 2, no. 1, 2018.
- [10] K. M. Wibowo, I. Kanedi, and J. Jumadi, "Sistem Informasi Geografis (SIG) Menentukan Lokasi Pertambangan Batu Bara di Provinsi Bengkulu Berbasis Website," *J. Media Infotama*, vol. 11, no. 1, pp. 51–60, 2015.
- [11] D. Suprapti *et al.*, "ANALISA PENGUJIAN SISTEM INFORMASI PENJUALAN MENGGUNAKAN METODE WHITE BOX," pp. 1–12, 2017.